## <<Photoshop

<<Photoshop >>

- 13 ISBN 9787900676900
- 10 ISBN 7900676902

出版时间:2007-1

页数:179

 $\mathcal{L}$ 

PDF

更多资源请访问:http://www.tushu007.com

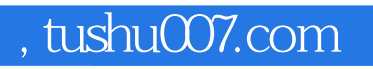

<<Photoshop>>>>>>

Photoshop

Photoshop" "

## <<Photoshop>>>>>>

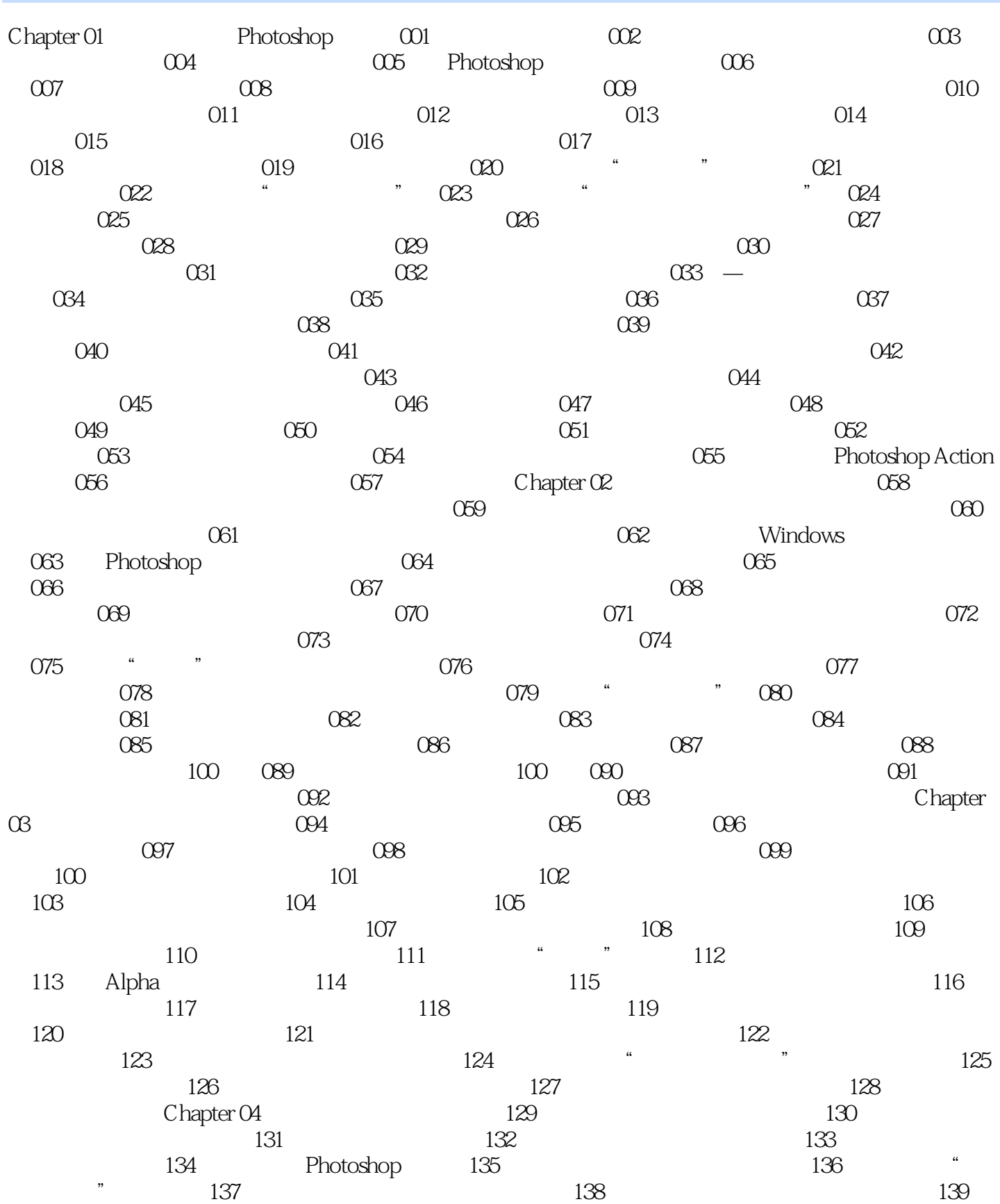

<<Photoshop>>>>>>>

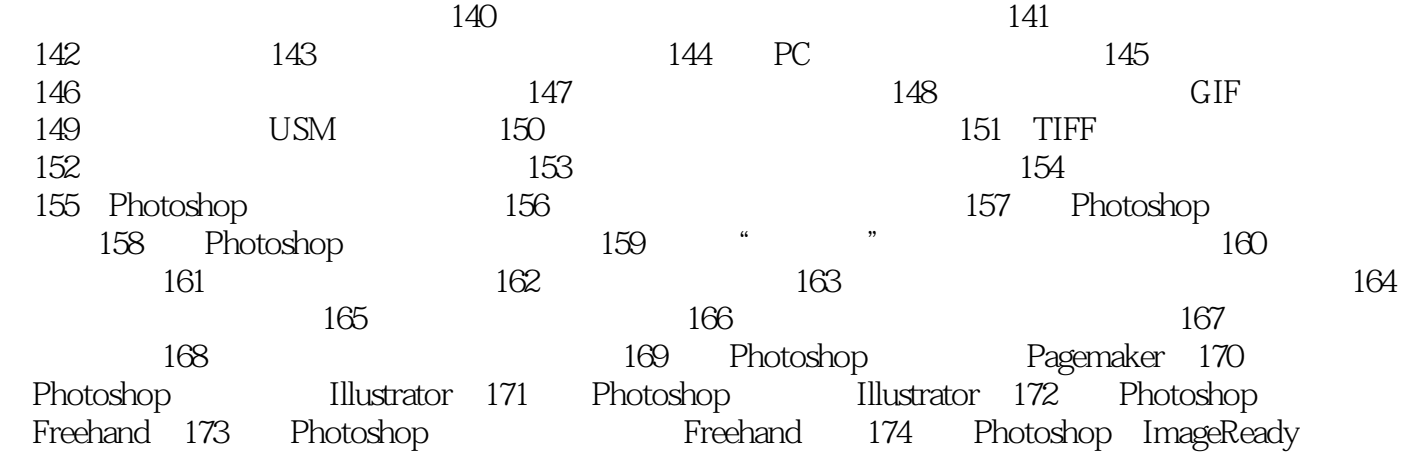

<<Photoshop>>>>>>

<<Photoshop>>>>>>

who shop with the control of the control of the control of the photoshop" and "  $\blacksquare$ "

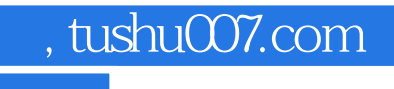

<<Photoshop

本站所提供下载的PDF图书仅提供预览和简介,请支持正版图书。

更多资源请访问:http://www.tushu007.com